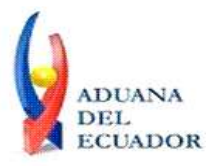

**Guayaquil, 27 de septiembre de 2013**

## **SERVICIO NACIONAL DE ADUANA DEL ECUADOR**

## **DIRECCIÓN GENERAL**

## **CONSIDERANDO:**

Que el numeral 3 del artículo 225 de la Constitución de la República del Ecuador expresamente señala que son entidades del Sector Público, los organismos y entidades creados por la Constitución o la ley para el ejercicio de la potestad estatal, para la prestación de servicios públicos o para desarrollar actividades económicas asumidas por el Estado.

Que el artículo 227 de la Constitución de la República del Ecuador señala que la administración pública constituye un servicio a la colectividad que se rige por los principios de eficacia, eficiencia, calidad, jerarquía, desconcentración, descentralización, coordinación, participación, planificación, transparencia y evaluación.

Que en el Capítulo I, Naturaleza y Atribuciones, Título IV de la Administración Aduanera, regulado en el Código Orgánico de la Producción, Comercio e Inversiones, publicado en el Suplemento del Registro Oficial No. 351 del 29 de diciembre de 2010, se señala: "*El servicio de aduana es una potestad pública que ejerce el Estado, a través del Servicio Nacional de Aduana del Ecuador, sin perjuicio del ejercicio de atribuciones por parte de sus delegatarios debidamente autorizados y de la coordinación o cooperación de otras entidades u órganos del sector público, con sujeción al presente cuerpo legal, sus reglamentos, manuales de operación y procedimientos, y demás normas aplicables...".*

Que, de conformidad a las competencias y atribuciones que tiene el Director General del Servicio Nacional de Aduana del Ecuador, se encuentra determinado en el literal l) del Art. 216 del Código Orgánico de la Producción, Comercio e Inversiones, *"... l. Expedir, mediante resolución los reglamentos, manuales, instructivos, oficios circulares necesarios para la aplicación de aspectos operativos, administrativos, procedimentales, de valoración en aduana y para la creación, supresión y regulación de las tasas por servicios aduaneros, así como las regulaciones necesarias para el buen funcionamiento de la administración aduanera y aquellos aspectos operativos no contemplados en este Código y su reglamento..."*

Que, mediante Decreto Ejecutivo Nº 934, de fecha 10 de noviembre del 2011, el Econ. Xavier Cardenas Moncayo, fue designado Director General del Servicio Nacional de Aduana del Ecuador, de conformidad con lo establecido en el artículo 215 del Código Orgánico de la Producción, Comercio e Inversiones; y el artículo 11, literal d) del

1/4

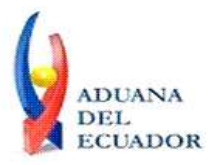

#### **Guayaquil, 27 de septiembre de 2013**

Estatuto del Régimen Jurídico y Administrativo de la Función Ejecutiva En tal virtud, el Director General del Servicio Nacional de Aduana del Ecuador, en ejercicio de la atribución y competencia dispuesta en el literal l) del artículo 216 del Código Orgánico de la Producción, Comercio e Inversiones, publicado en el Suplemento del Registro Oficial No. 351 del 29 de diciembre de 2010.

#### **RESUELVE:**

**PRIMERO.-** Expedir los procedimientos documentados denominados:

- 1. **"SENAE-ISEE-2-3-064-V1 INSTRUCTIVO PARA EL USO DEL SISTEMA CONSULTA DE RESULTADO DE DESTRUCCIÓN (IMPORTACIÓN)"**
- 2. **"SENAE-ISEE-2-3-065-V1 INSTRUCTIVO PARA EL USO DEL SISTEMA CONSULTA DE ABANDONO TÁCITO / DEFINITIVO"**
- 3. **"SENAE-ISEE-2-3-066-V1 INSTRUCTIVO PARA EL USO DEL SISTEMA REGISTRO DE SALIDA DE ALMACÉN ADUANERO"**
- 4. **"SENAE-ISEE-2-3-067-V1 INSTRUCTIVO PARA EL USO DEL SISTEMA REGISTRO DE FECHA DE INICIO Y FIN DE DESCARGA"**
- 5. **"SENAE-ISEE-2-3-068-V1 INSTRUCTIVO PARA EL USO DEL SISTEMA SOLICITUD DE DESCARGA DIRECTA"**
- 6. **"SENAE-ISEE-2-3-069-V1 INSTRUCTIVO PARA EL USO DEL SISTEMA SOLICITUD DE AUTORIZACIÓN DE DESADUANAMIENTO DIRECTO"**
- 7. **"SENAE-ISEE-2-3-070-V1 INSTRUCTIVO PARA EL USO DEL SISTEMA REGISTRO DE LISTADO DE PASAJEROS"**
- 8. **"SENAE-ISEE-2-3-071-V1 INSTRUCTIVO PARA EL USO DEL SISTEMA REGISTRO DE INGRESO/SALIDA DE PAÍS (AÉREO)".**

## **DISPOSICIÓN FINAL**

Notifíquese del contenido de la presente Resolución a las Subdirecciones Generales, Direcciones Nacionales, Direcciones Distritales del Servicio Nacional de Aduana del Ecuador.

Publíquese en la Página Web del Servicio Nacional de Aduana del Ecuador y encárguese a la Dirección de Secretaría General del Servicio Nacional de Aduana del Ecuador el formalizar las diligencias necesarias para la publicación de la presente resolución junto con los referidos

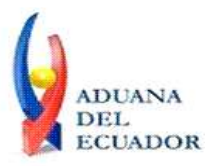

**Guayaquil, 27 de septiembre de 2013**

- 1. **"SENAE-ISEE-2-3-064-V1 INSTRUCTIVO PARA EL USO DEL SISTEMA CONSULTA DE RESULTADO DE DESTRUCCIÓN (IMPORTACIÓN)"**
- 2. **"SENAE-ISEE-2-3-065-V1 INSTRUCTIVO PARA EL USO DEL SISTEMA CONSULTA DE ABANDONO TÁCITO / DEFINITIVO"**
- 3. **"SENAE-ISEE-2-3-066-V1 INSTRUCTIVO PARA EL USO DEL SISTEMA REGISTRO DE SALIDA DE ALMACÉN ADUANERO"**
- 4. **"SENAE-ISEE-2-3-067-V1 INSTRUCTIVO PARA EL USO DEL SISTEMA REGISTRO DE FECHA DE INICIO Y FIN DE DESCARGA"**
- 5. **"SENAE-ISEE-2-3-068-V1 INSTRUCTIVO PARA EL USO DEL SISTEMA SOLICITUD DE DESCARGA DIRECTA"**
- 6. **"SENAE-ISEE-2-3-069-V1 INSTRUCTIVO PARA EL USO DEL SISTEMA SOLICITUD DE AUTORIZACIÓN DE DESADUANAMIENTO DIRECTO"**
- 7. **"SENAE-ISEE-2-3-070-V1 INSTRUCTIVO PARA EL USO DEL SISTEMA REGISTRO DE LISTADO DE PASAJEROS"**
- 8. **"SENAE-ISEE-2-3-071-V1 INSTRUCTIVO PARA EL USO DEL SISTEMA REGISTRO DE INGRESO/SALIDA DE PAÍS (AÉREO)"**

en el Registro Oficial.

La presente Resolución entrará en vigencia a partir de su suscripción, sin perjuicio de su publicación en el Registro Oficial.

Dado y firmado en el Despacho Principal de la Dirección General del Servicio Nacional de Aduana del Ecuador, en la ciudad de Santiago de Guayaquil.

#### *Documento firmado electrónicamente*

Econ. Pedro Xavier Cárdenas Moncayo **DIRECTOR GENERAL**

Anexos:

- "SENAE-ISEE-2-3-064-V1 INSTRUCTIVO PARA EL USO DEL SISTEMA CONSULTA DE RESULTADO DE DESTRUCCIÓN (IMPORTACIÓN)"

- "SENAE-ISEE-2-3-064-V1 INSTRUCTIVO PARA EL USO DEL SISTEMA CONSULTA DE RESULTADO DE DESTRUCCIÓN (IMPORTACIÓN)"

- "SENAE-ISEE-2-3-065-V1 INSTRUCTIVO PARA EL USO DEL SISTEMA CONSULTA DE ABANDONO TÁCITO / DEFINITIVO"

- "SENAE-ISEE-2-3-065-V1 INSTRUCTIVO PARA EL USO DEL SISTEMA CONSULTA DE ABANDONO TÁCITO / DEFINITIVO"

- "SENAE-ISEE-2-3-066-V1 INSTRUCTIVO PARA EL USO DEL SISTEMA REGISTRO DE SALIDA DE ALMACÉN ADUANERO"

- "SENAE-ISEE-2-3-066-V1 INSTRUCTIVO PARA EL USO DEL SISTEMA REGISTRO DE SALIDA DE ALMACÉN ADUANERO"

- "SENAE-ISEE-2-3-067-V1 INSTRUCTIVO PARA EL USO DEL SISTEMA REGISTRO DE

**Dirección General** – Av. 25 de Julio Km. 4.5 Vía Puerto Marítimo. PBX: (04) 2480640

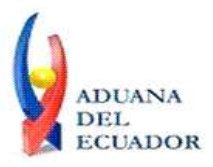

**Guayaquil, 27 de septiembre de 2013**

FECHA DE INICIO Y FIN DE DESCARGA"

- "SENAE-ISEE-2-3-067-V1 INSTRUCTIVO PARA EL USO DEL SISTEMA REGISTRO DE FECHA DE INICIO Y FIN DE DESCARGA"

- "SENAE-ISEE-2-3-068-V1 INSTRUCTIVO PARA EL USO DEL SISTEMA SOLICITUD DE DESCARGA DIRECTA"

- "SENAE-ISEE-2-3-068-V1 INSTRUCTIVO PARA EL USO DEL SISTEMA SOLICITUD DE DESCARGA DIRECTA"

- "SENAE-ISEE-2-3-069-V1 INSTRUCTIVO PARA EL USO DEL SISTEMA SOLICITUD DE AUTORIZACIÓN DE DESADUANAMIENTO DIRECTO"

- "SENAE-ISEE-2-3-069-V1 INSTRUCTIVO PARA EL USO DEL SISTEMA SOLICITUD DE AUTORIZACIÓN DE DESADUANAMIENTO DIRECTO"

- "SENAE-ISEE-2-3-070-V1 INSTRUCTIVO PARA EL USO DEL SISTEMA REGISTRO DE LISTADO DE PASAJEROS"

- "SENAE-ISEE-2-3-070-V1 INSTRUCTIVO PARA EL USO DEL SISTEMA REGISTRO DE LISTADO DE PASAJEROS"

- "SENAE-ISEE-2-3-071-V1 INSTRUCTIVO PARA EL USO DEL SISTEMA REGISTRO DE INGRESO/SALIDA DE PAÍS (AÉREO)"

- "SENAE-ISEE-2-3-071-V1 INSTRUCTIVO PARA EL USO DEL SISTEMA REGISTRO DE INGRESO/SALIDA DE PAÍS (AÉREO)"

#### Copia:

Señor Ingeniero Javier Eduardo Morales Velez **Director Nacional de Mejora Continua y Tecnología de la Información, Subrogante**

Señor Economista Rubén Dario Montesdeoca Mejía **Director de Mejora Continua y Normativa, Subrogante**

Señor Ingeniero Alberto Carlos Galarza Hernández **Jefe de Calidad y Mejora Continua**

Señor Ingeniero Nicolas Eddie Pulgar Sampedro **Director de Tecnologías de la Información, Encargado**

Señor Giovanny Marcelo Cordova Morales **Analista Informático 2**

Señorita Ingeniera Julissa Liliana Godoy Astudillo **Jefe de Normativa (E)**

Señora Ingeniera Patricia Magdalena Coronado Dominguez **Analista De Mejora Continua Y Normativa**

pmcd/acgh/rdmm/jemv/lavf

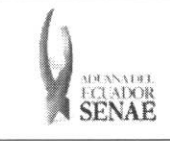

Código: SENAE-ISEE-2-3-067 Version: 1 Fecha: Sep/2013 Página 1 de 8

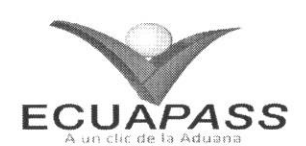

## **SENAE-ISEE-2-3-067-V1**

# **INSTRUCTIVO PARA EL USO DEL SISTEMA REGISTRO DE FECHA DE INICIO Y FIN DE DESCARGA**

SEPTIEMBRE 2013

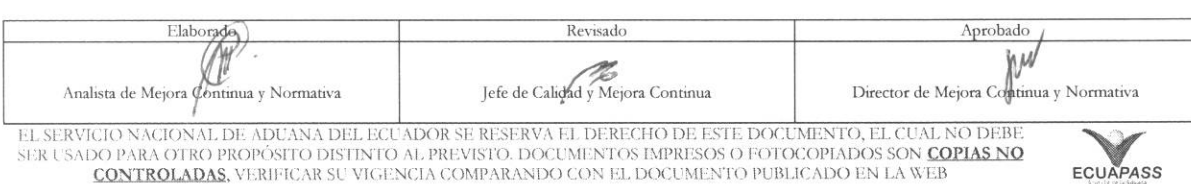

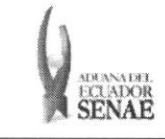

#### **INSTRUCTIVO PARA EL USO DEL SISTEMA REGISTRO DE FECHA DE INICIO Y FIN DE DESCARGA**

### **HOJA** DE RESUMEN

#### Descripción del documento:

Instructivo para el Uso del Sistema, opción Registro de Fecha de Inicio y Fin de Descarga.

#### Objetivo:

Describir en forma secuencial las tareas para agilitar el registro de las fechas de inicio y fin de descarga de la mercancía a través del portal externo denominado Ecuapass, opción Registro de Fecha de Inicio y Fin de Descarga.

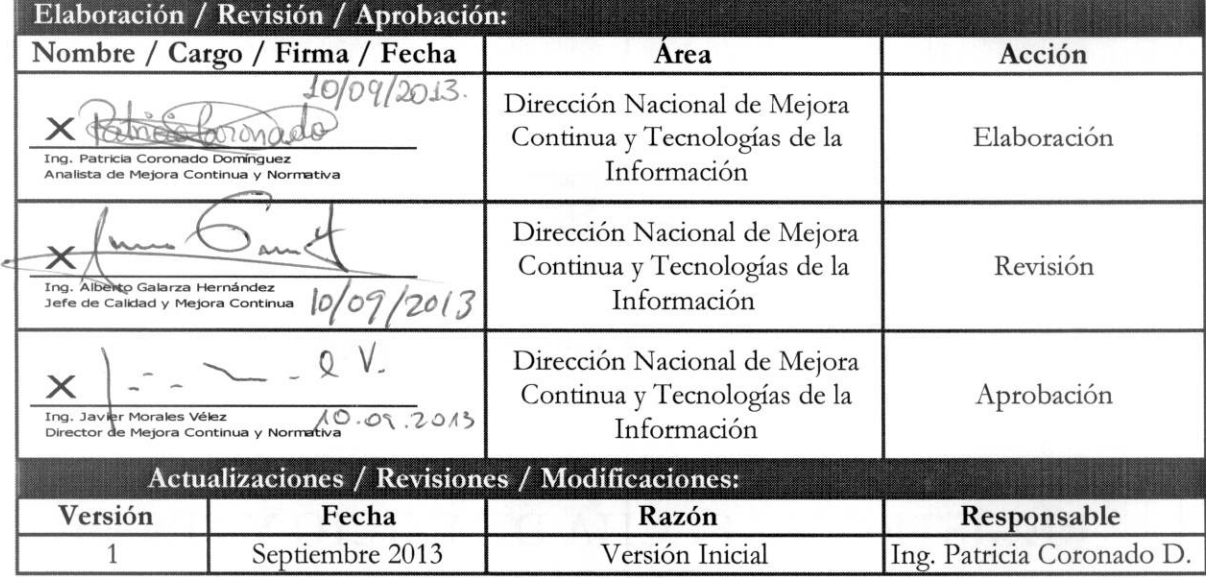

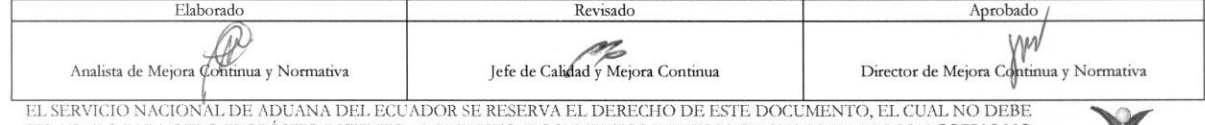

EL SERVICIO NACIONAL DE ADUANA DEL ECUADOR SE RESERVA EL DERECHO DE ESTE DOCUMENTO, EL CUAL NO DEBE<br>SER USADO PARA OTRO PROPÓSITO DISTINTO AL PREVISTO. DOCUMENTOS IMPRESOS O FOTOCOPIADOS SON <mark>COPIAS NO</mark> **CONTROLADAS, VERIFICAR SU VIGENCIA COMPARANDO CON EL DOCUMENTO PUBLICADO EN LA WEB EQUAPASS** 

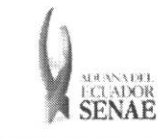

## ÍNDICE

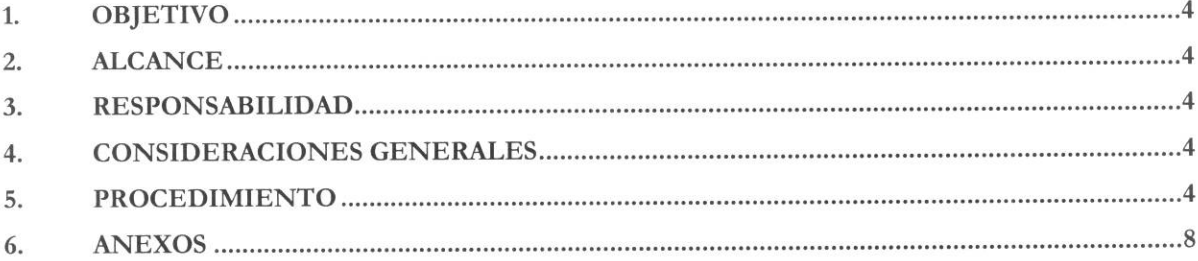

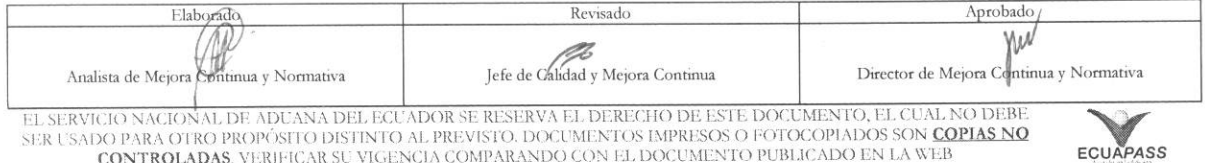

EL SADO PARA OTRO PROPÓSITO DETINTO AL PREVISTO. DOCUMENTOS IMPRESOS O FOTOCOPIADOS SON COPIAS NO CONTROLADAS, VERIFICAR SU VIGENCIA COMPARANDO CON EL DOCUMENTO PUBLICADO EN LA WEB

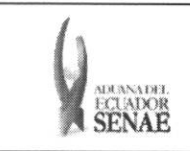

### **1. OBJETIVO**

Describir en forma secuencial las tareas para agilitar el registro de las fechas de inicio y **fin** de descarga de la mercancía a través del portal externo denominado Ecuapass, opción Registro de Fecha de Inicio y Fin de Descarga.

## **2. ALCANCE**

Está dirigido a los depósitos temporales.

## 3. RESPONSABILIDAD

- 3.1. La aplicación, cumplimiento y realización de lo descrito en el presente documento, es responsabilidad de los depósitos temporales.
- **3.2.** La realization de mejoramiento, cambios solicitados y gestionados por los distritos, le corresponde a la Dirección Nacional de Mejora Continua y Tecnologías de la Información para su aprobación y difusión.

## **4. CONSIDERACIONES GENERALES**

4.1. Con el objeto de que se apliquen los términos de manera correcta, se entiende lo siguiente:

4.1.1. Usuario: Depósitos temporales del Portal Externo.

#### 5. PROCEDIMIENTO

- 5.1. Acceda al navegador de Internet, registre la dirección https://portal.aduana.gob.ec/, visualice el portal externo Ecuapass e ingrese con su usuario y contraseña.
- 5.2. Seleccione el menú principal "Trámites operativos", sub-menú "Elaboración de e-Doc. Operativo" y luego haga clic en "Formulario de solicitud categoria".

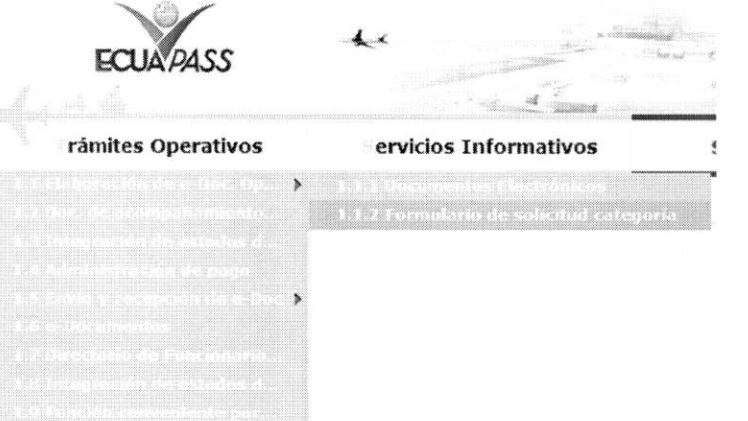

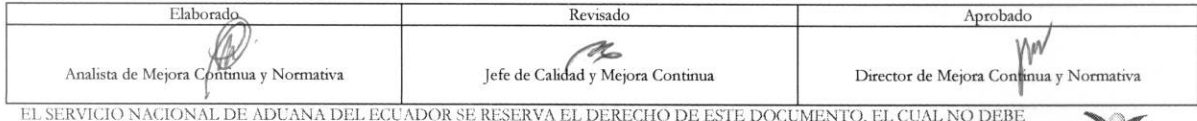

EL SERVICIO NACIONAL DE ADUANA DEL ECUADOR SE RESERVA EL DERECHO DE ESTE DOCUMENTO, EL CUAL NO DEBE<br>SER USADO PARA OTRO PROPÓSITO DISTINTO AL PREVISTO. DOCUMENTOS IMPRESOS O FOTOCOPIADOS SON <mark>COPIAS NO</mark> CONTROLADAS, VERIFICAR SU VIGENCIA COMPARANDO CON EL DOCUMENTO PUBLICADO EN LA WEB **ECUAPASS** 

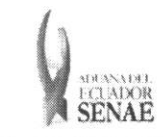

5.3. En el detalle de la opción se presentan 2 pestañas que incluyen los documentos electrónicos. Se procede a dar clic en la pestaña "Cargas".

#### Formulario de solicitud categoria

Despacho Aduanero Cargas

5.4. Los formularios de solicitud categoría que se presentan se encuentran categorizados como "Importación" y "Exportación", para lo cual el usuario seleccionará en la sección de "Importación" el formulario electrónico "Registro de Fecha de Inicio y Fin de Descarga".

#### Formulario de solicitud categoria

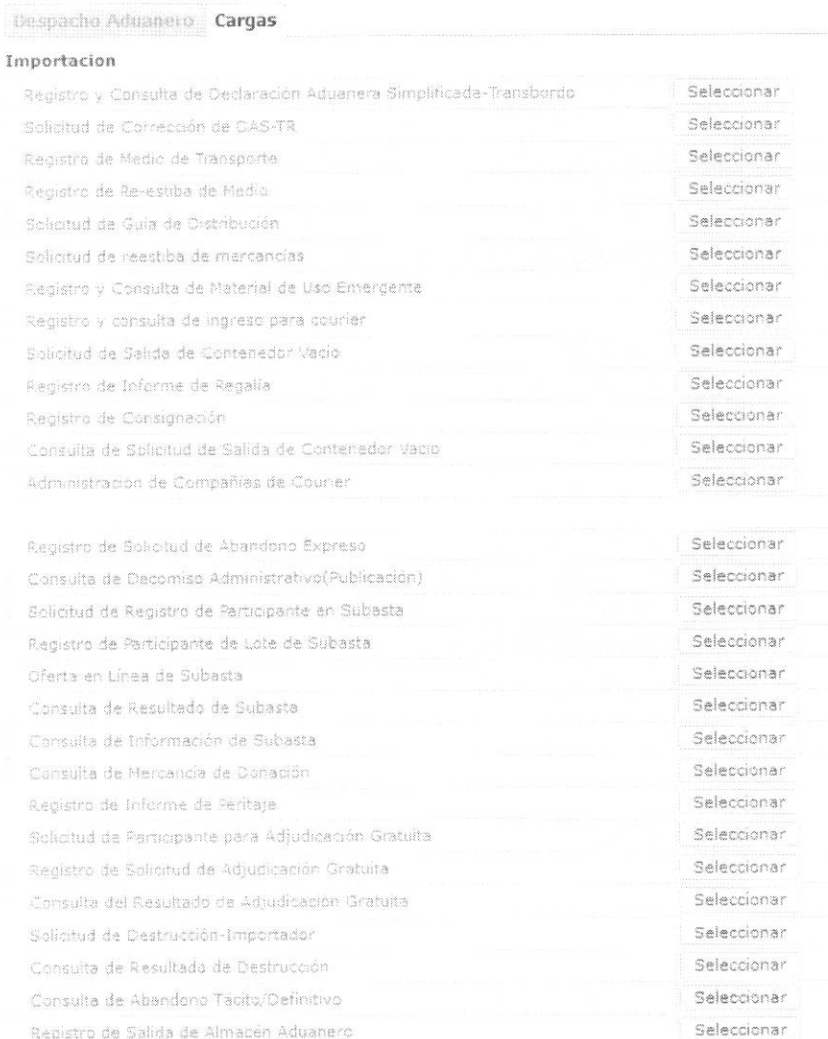

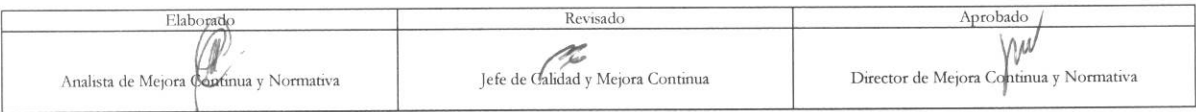

EL SERVICIO NACIONAL DE ADUANA DEL ECUADOR SE RESERVA EL DERECHO DE ESTE DOCUMENTO, EL CUAL NO DEBE EL SER USADO PARA OTRO PROPÓSTIO DISTINTO AL PREVISTO. DOCUMENTOS IMPRESOS O FOTOCOPIADOS SON COPIAS NO CONTROLADAS, VERIFICAR SU VIGENCIA COMPARANDO CON EL DOCUMENTO PUBLICADO EN LA WEB

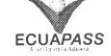

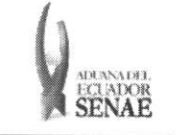

#### **INSTRUCTIVO PARA EL USO DEL SISTEMA** REGISTRO DE FECHA DE INICIO Y FIN DE DESCARGA

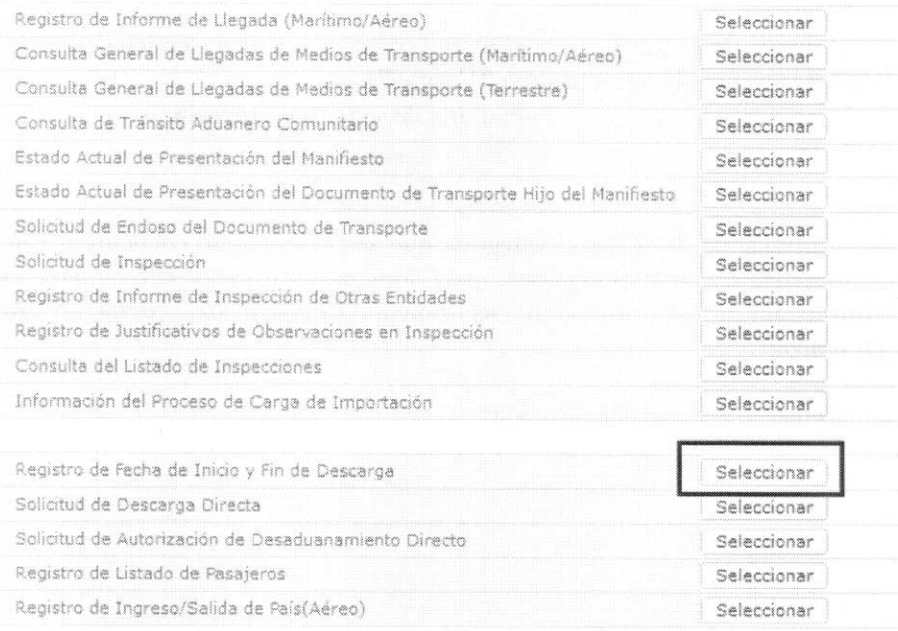

5.5. Debe llenar los siguientes criterios de búsqueda para registrar la fecha de inicio y fin de descarga.

#### Registro de Fecha de Inicio y Fin de Descarga

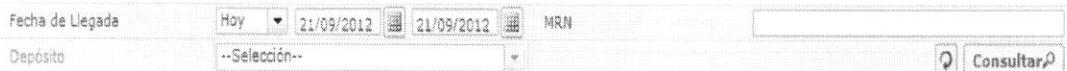

- · Fecha de Llegada: dd/mm/aaaa ~ dd/mm/aaaa
- $\bullet$ MRN:
- · Depósito:
- 5.6. Se presenta la información de medio de transporte correspondiente al dar clic en el botón Consultar $\Omega$  luego de ingresar los criterios de búsqueda.

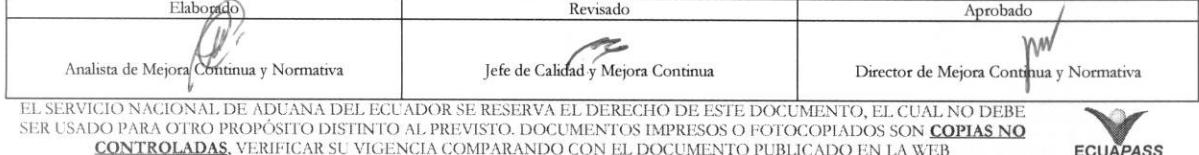

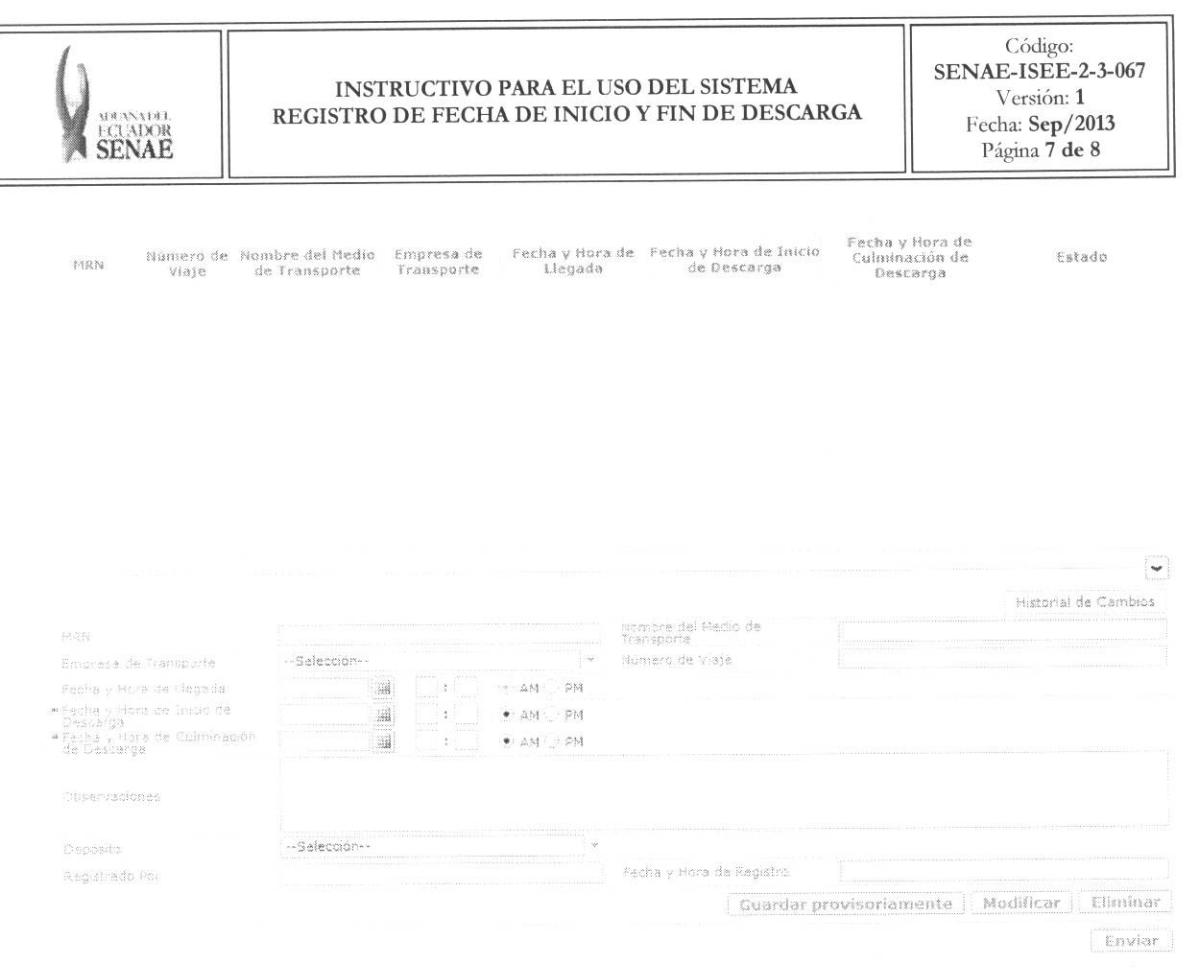

- $\bullet$  MRN
- · Número de Viaje
- · Nombre de Medio de Transporte
- Empresa de Transporte
- · Fecha y Hora de Llegada: dd/mm/aaaa hh:mm am/pm
- · Fecha y Hora de Incio de Descarga: dd/mm/aaaa hh:mm am/pm
- · Fecha y Hora de Culminación: dd/mm/aaaa hh:mm am/pm
- Estado  $\bullet$
- 5.7. Se presenta la información básica en la sección inferior al seleccionar un medio de transporte arribado desde la lista de consulta.
- 5.8. Se pueden registrar las fechas utilizando el botón de Enviar luego de introducir la fecha de inicio y fin de descarga.
- 5.9. Se puede guardar la información registrada con el botón Guardar provisoriamente y se puede modificar o eliminar la fecha de inicio y fin de descarga utilizando el botón Modificar | Eliminar

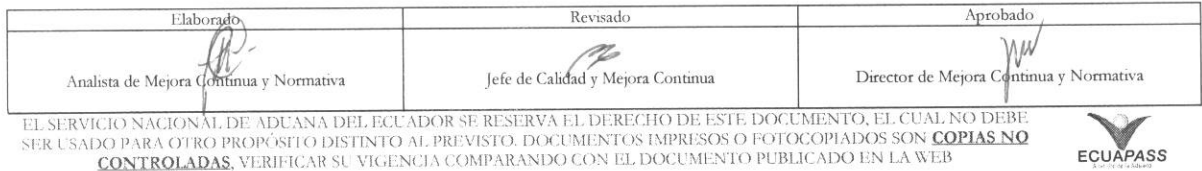

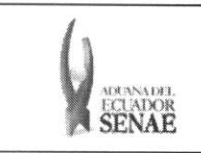

#### INSTRUCTIVO PARA EL USO DEL SISTEMA REGISTRO DE FECHA DE INICIO Y FIN DE DESCARGA

Código:<br>SENAE-ISEE-2-3-067<br>Versión: 1 Fecha: Sep/2013<br>Página 8 de 8

### 6. ANEXOS

No hay anexos.

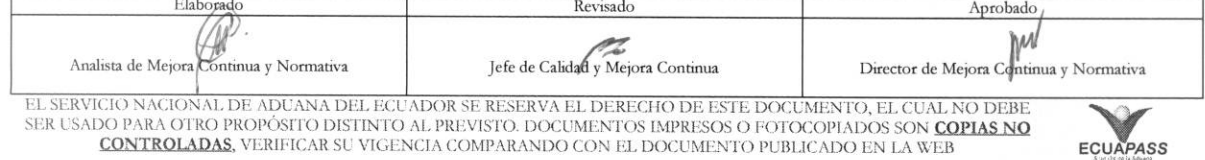